### **ЮЖНО-УРАЛЬСКИЙ ГОСУДАРСТВЕННЫЙ УНИВЕРСИТЕТ**

УТВЕРЖДАЮ: Директор филиала Филиал г. Златоуст

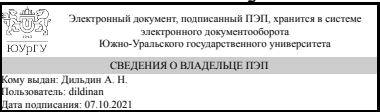

А. Н. Дильдин

## **РАБОЧАЯ ПРОГРАММА**

**дисциплины** 1.Ф.П1.01 Математические основы компьютерной графики **для направления** 09.03.04 Программная инженерия **уровень** Бакалавриат **профиль подготовки** Программное обеспечение вычислительной техники и автоматизированных систем **форма обучения** очная **кафедра-разработчик** Математика и вычислительная техника

Рабочая программа составлена в соответствии с ФГОС ВО по направлению подготовки 09.03.04 Программная инженерия, утверждённым приказом Минобрнауки от 19.09.2017 № 920

> Кому выдан: Сорокин Г. В. Пользователь: sorokingv Дата подписания: 05.10.2021

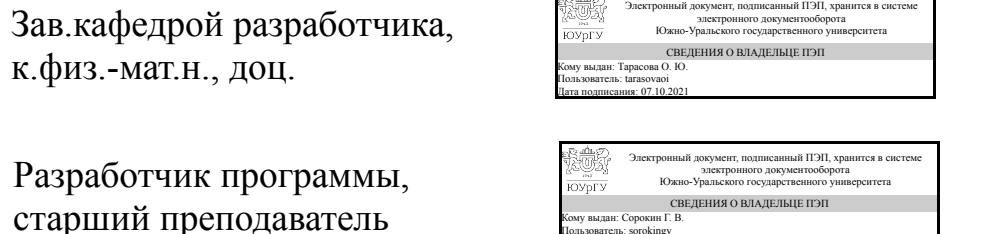

О. Ю. Тарасова

Г. В. Сорокин

Руководитель образовательной программы к.физ.-мат.н., доц.

СОГЛАСОВАНО

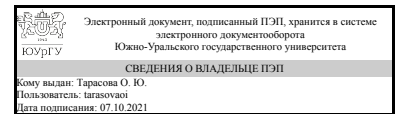

О. Ю. Тарасова

## **1. Цели и задачи дисциплины**

Цель дисциплины - познакомить студентов с основными понятиями компьютерной графики, а также математическими алгоритмами применяемыми для решения задач Задачи дисциплины: • изучение и освоение базовых понятий, методов и алгоритмов, применяемых при разработке компьютерной графики • формирование базовых теоретических понятий, лежащих в основе компьютерной графики • дать представление структуры программного обеспечения и реализации алгоритмов компьютерной графики • дать представление о методах геометрического моделирования, моделях графических данных.

## **Краткое содержание дисциплины**

Дисциплина "Математические основы компьютерной графики" знакомит студентов с базовыми методами и алгоритмами компьютерной графики. Рассматриваются алгоритмы построения примитивов в двумерной графике, а также алгоритмы их преобразования

## **2. Компетенции обучающегося, формируемые в результате освоения дисциплины**

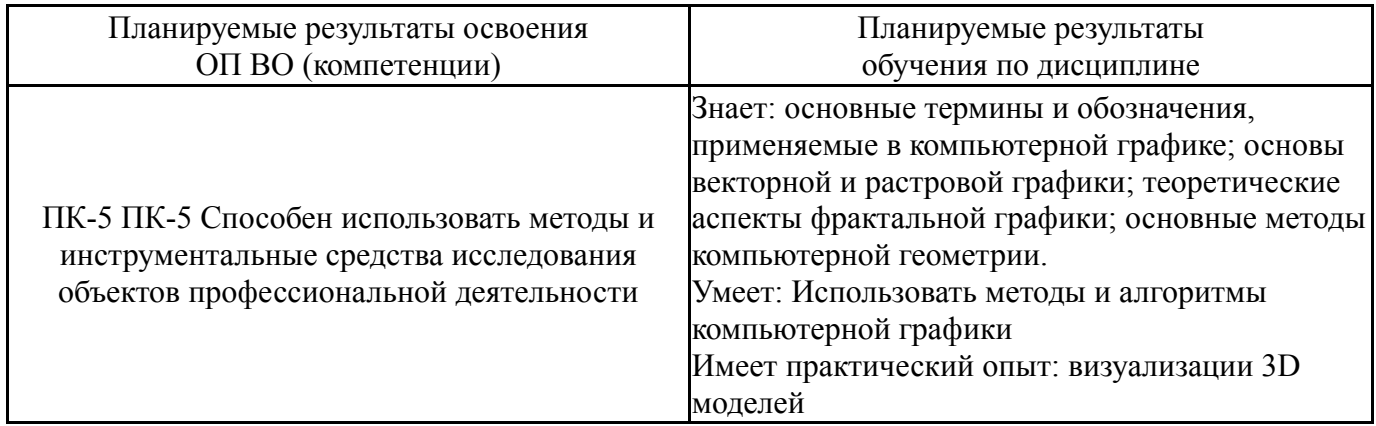

## **3. Место дисциплины в структуре ОП ВО**

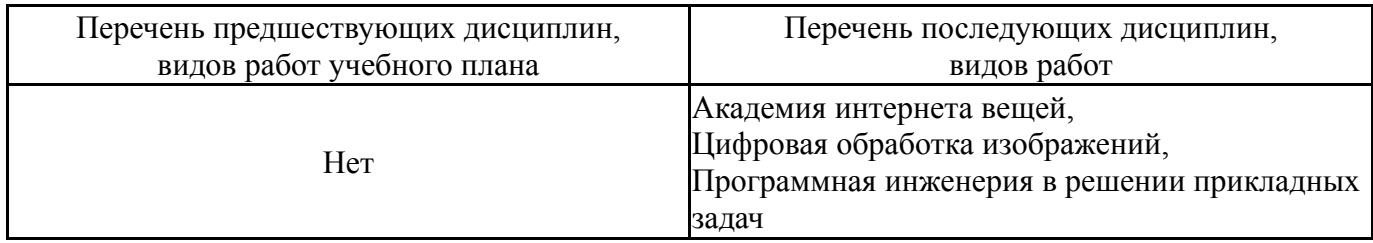

Требования к «входным» знаниям, умениям, навыкам студента, необходимым при освоении данной дисциплины и приобретенным в результате освоения предшествующих дисциплин:

Нет

## **4. Объём и виды учебной работы**

Общая трудоемкость дисциплины составляет 3 з.е., 108 ч., 56,5 ч. контактной работы

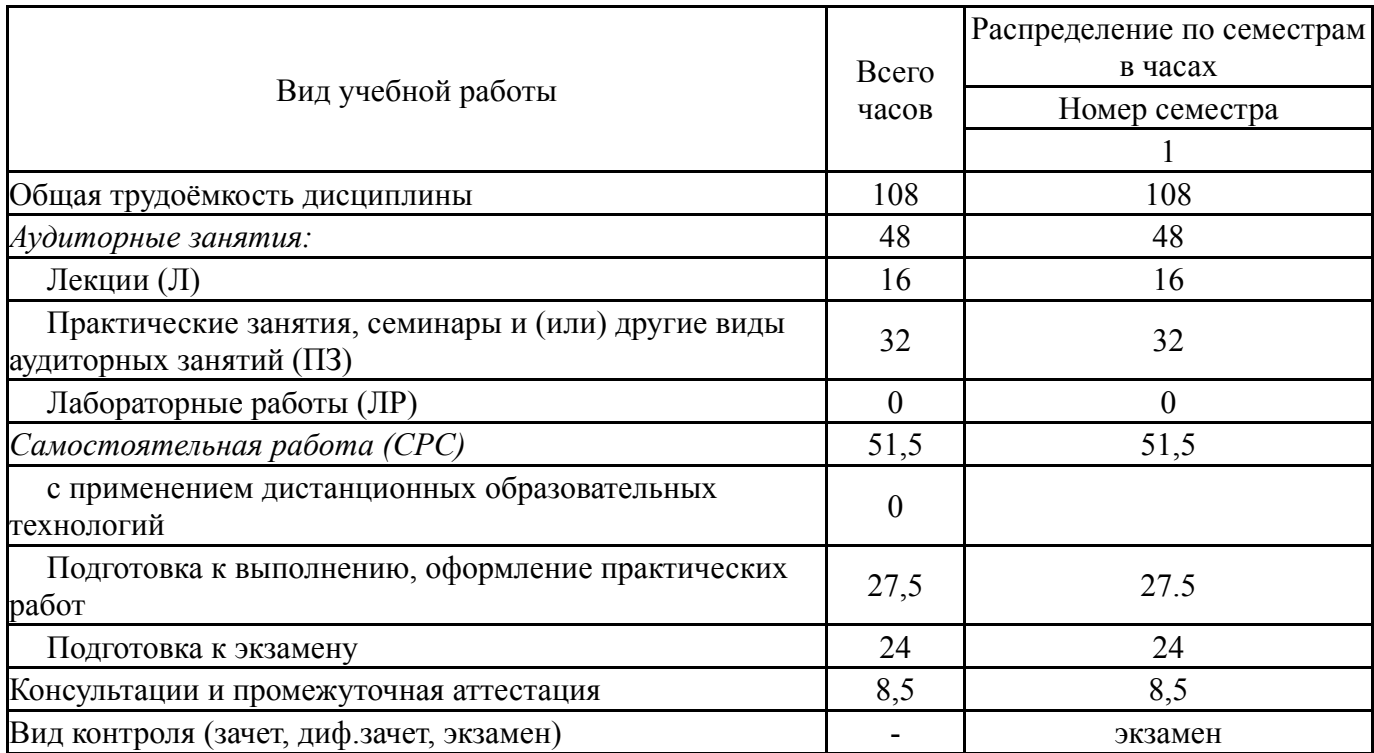

# **5. Содержание дисциплины**

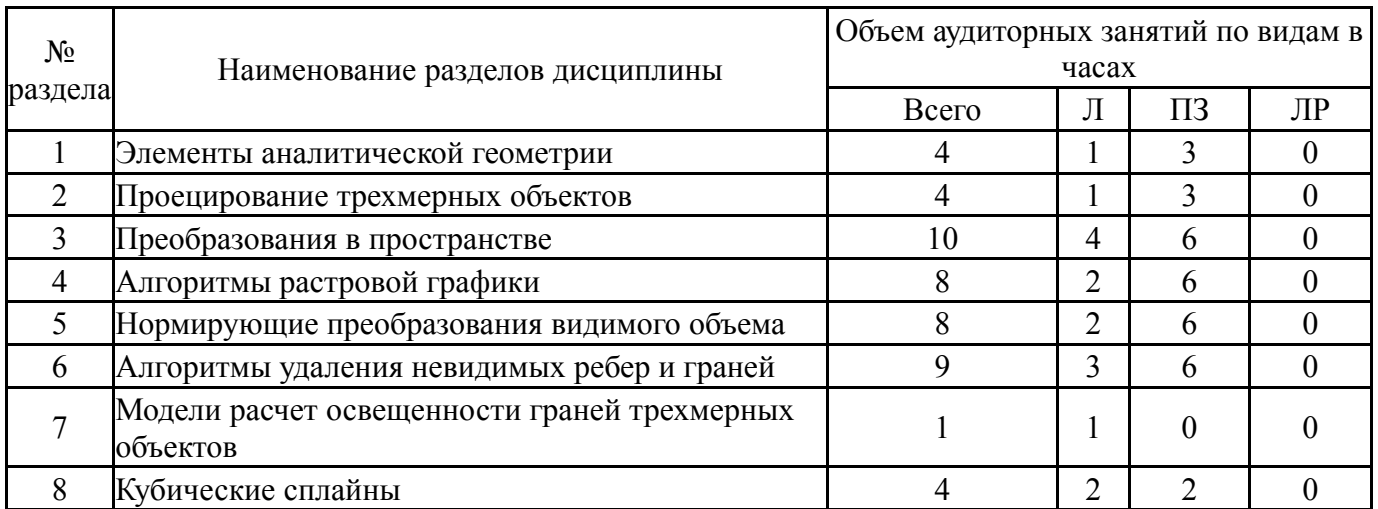

# **5.1. Лекции**

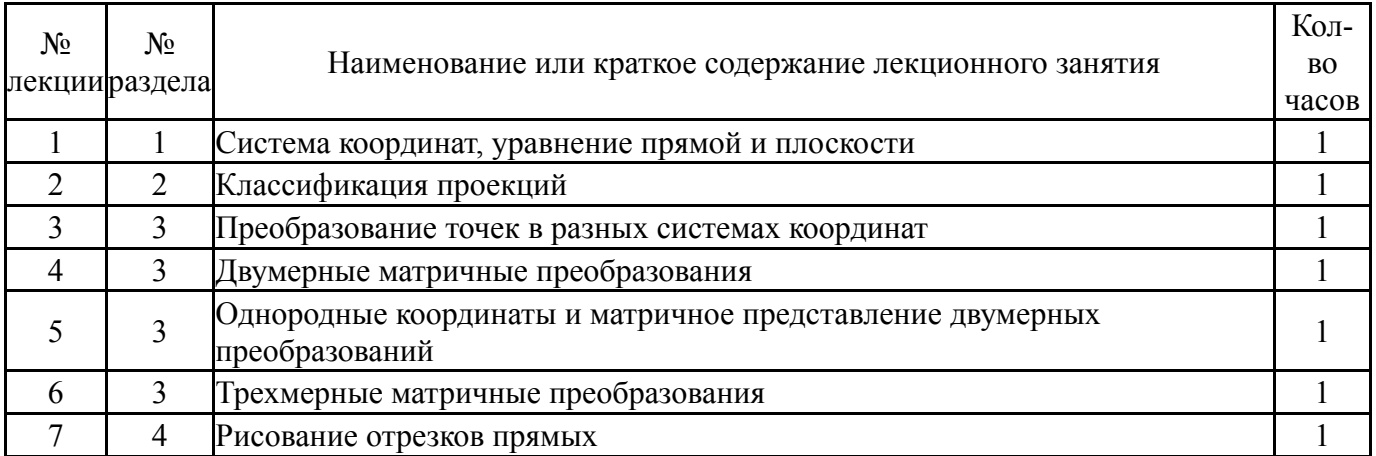

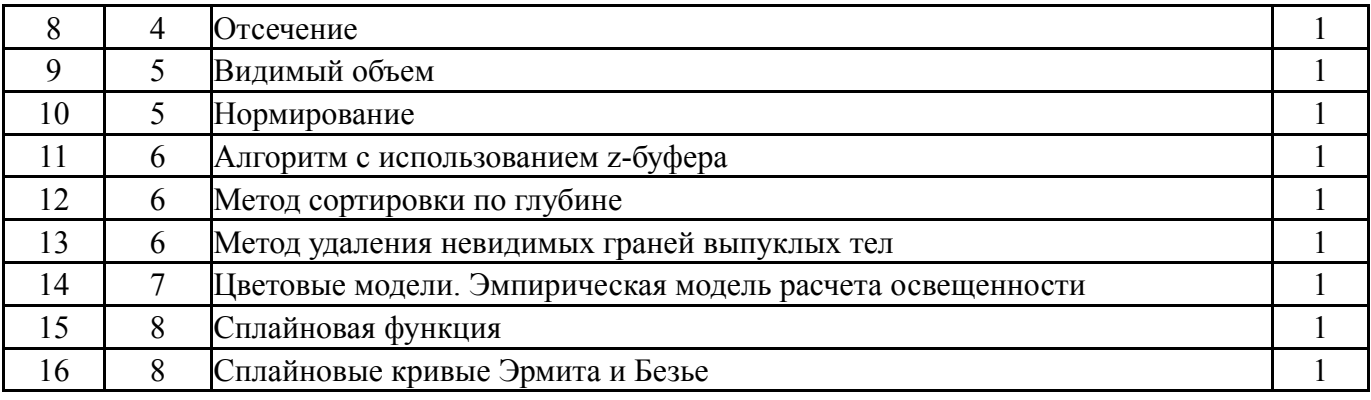

# **5.2. Практические занятия, семинары**

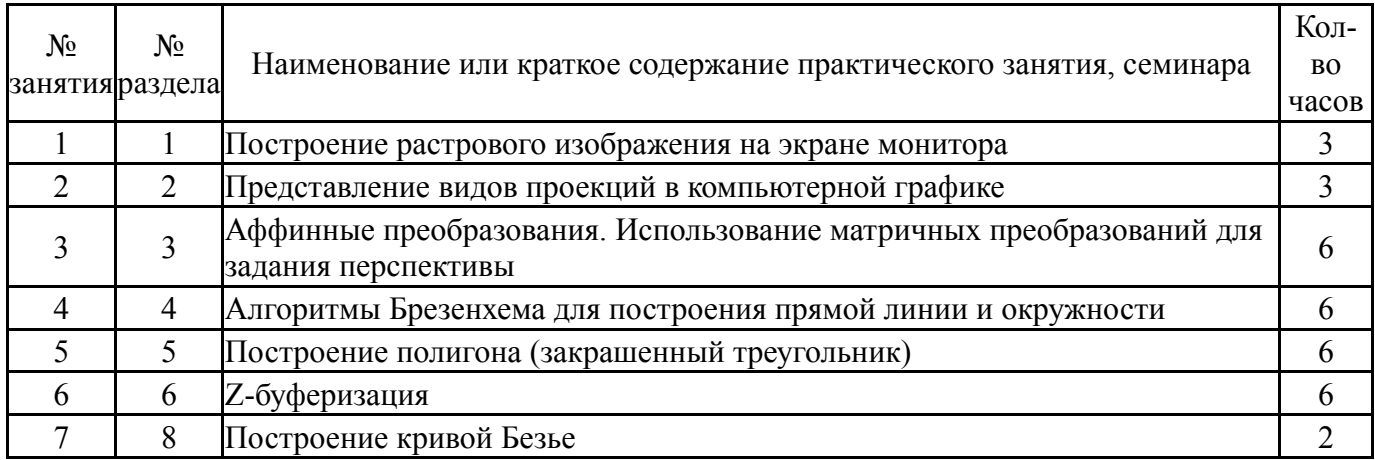

## **5.3. Лабораторные работы**

#### Не предусмотрены

## **5.4. Самостоятельная работа студента**

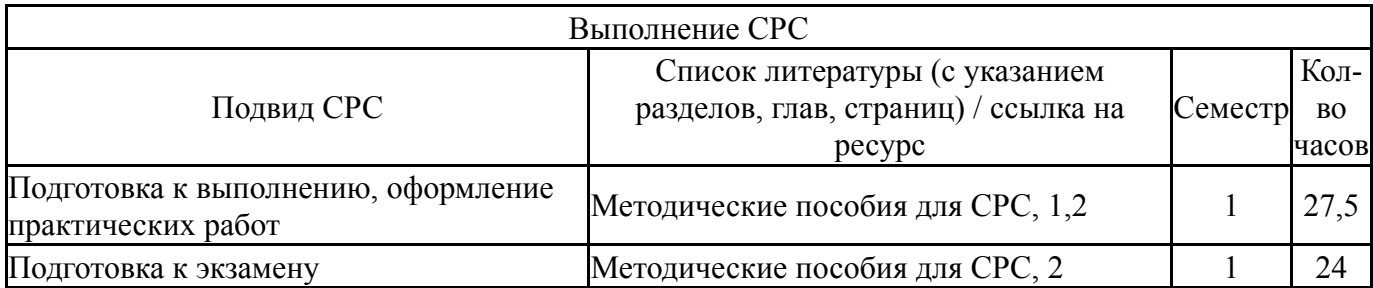

### **6. Текущий контроль успеваемости, промежуточная аттестация**

Контроль качества освоения образовательной программы осуществляется в соответствии с Положением о балльно-рейтинговой системе оценивания результатов учебной деятельности обучающихся.

### **6.1. Контрольные мероприятия (КМ)**

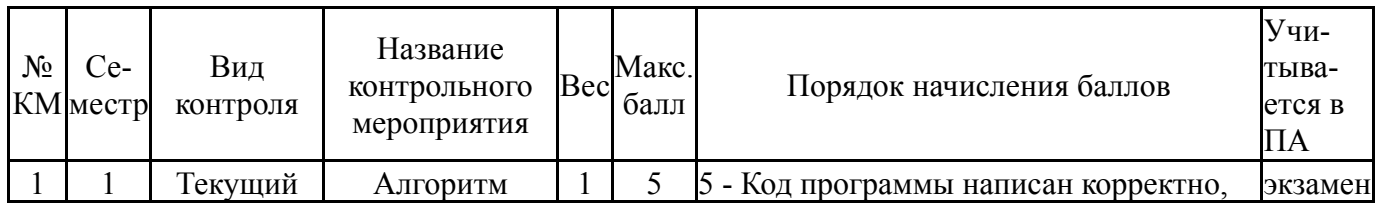

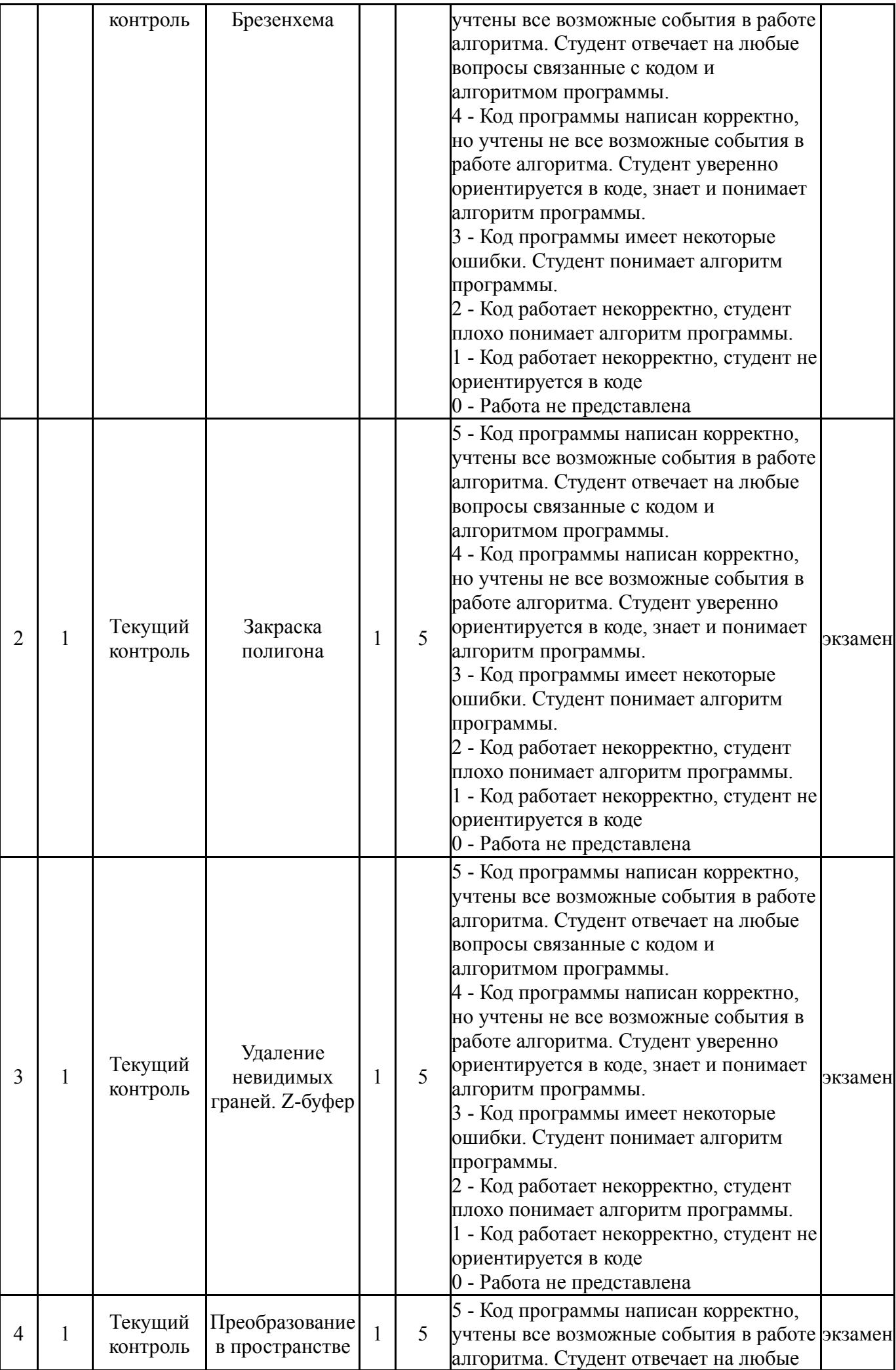

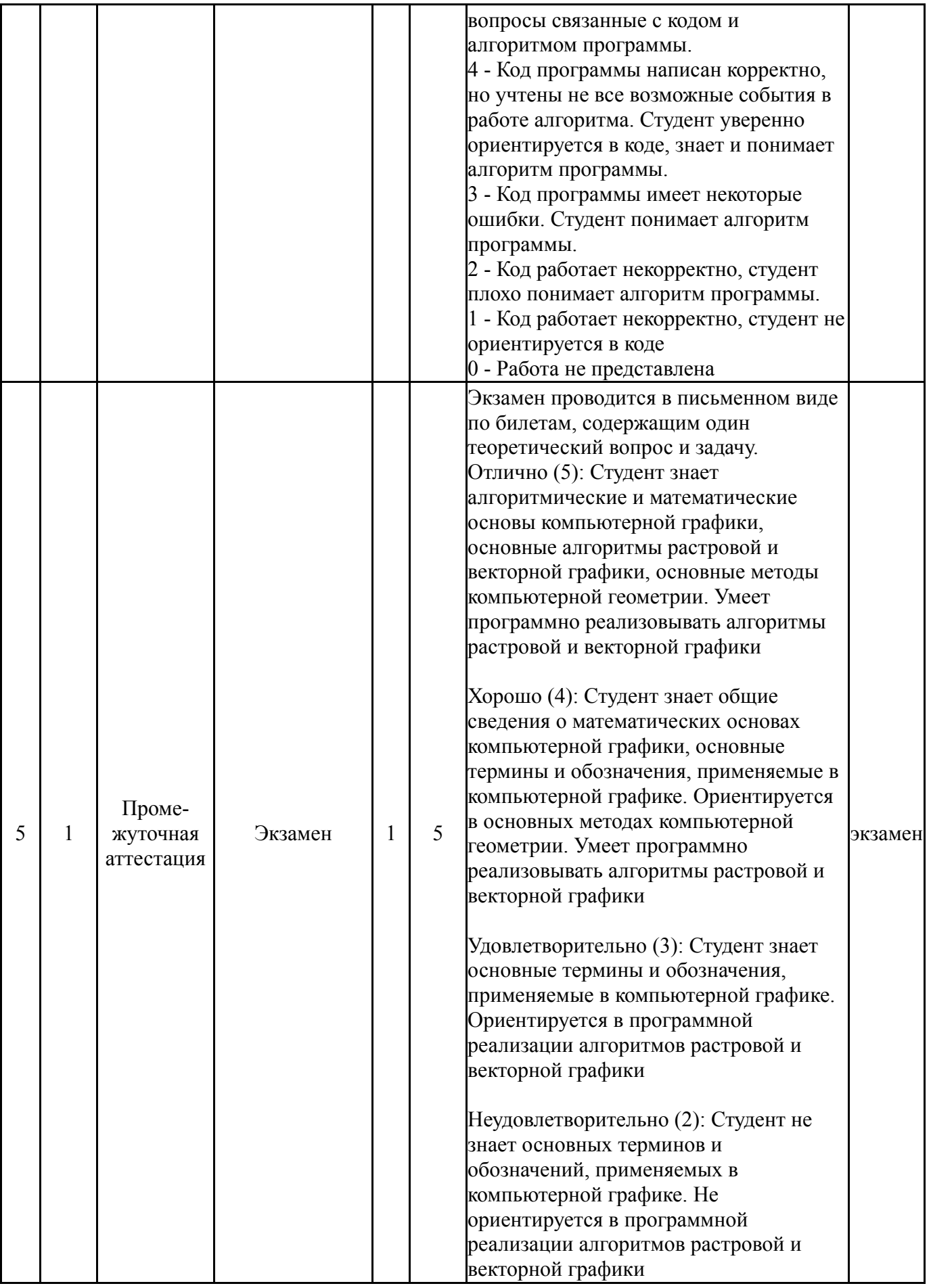

# **6.2. Процедура проведения, критерии оценивания**

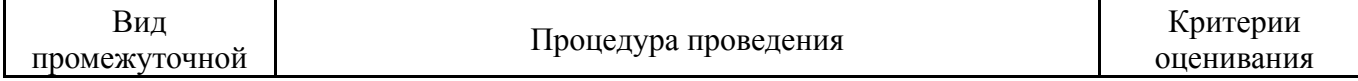

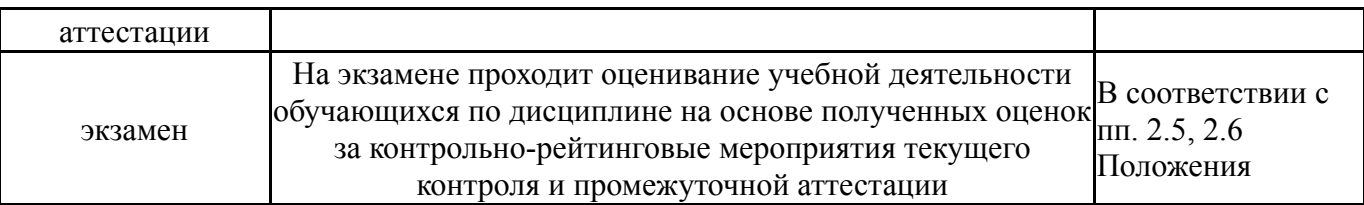

## **6.3. Оценочные материалы**

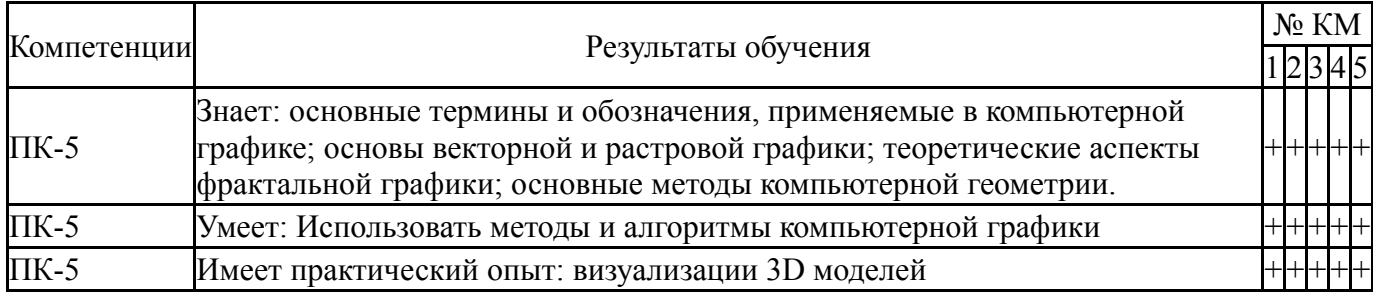

Фонды оценочных средств по каждому контрольному мероприятию находятся в приложениях.

#### **7. Учебно-методическое и информационное обеспечение дисциплины**

#### **Печатная учебно-методическая документация**

*а) основная литература:*

1. Журавлев, Н. В. Машинная графика [Текст] : учеб. пособие к выполнению контрол. заданий. Ч. 1 / Н. В. Журавлев ; Юж.-Урал. гос. ун-т, Златоуст. фил., Каф. Техн. механика ; ЮУрГУ. - Челябинск : Изд-во ЮУрГУ, 1999. - 45 с. : ил.

2. Журавлев, Н. В. Машинная графика [Текст] : учеб. пособие к выполнению контрол. заданий. Ч. 2 / Н. В. Журавлев, С. В. Плотникова ; Юж.- Урал. гос. ун-т, Златоуст. фил., Каф. Техн. механика ; ЮУрГУ. - Челябинск : Изд-во ЮУрГУ, 2002. - 37 с. : ил.

- *б) дополнительная литература:* Не предусмотрена
- *в) отечественные и зарубежные журналы по дисциплине, имеющиеся в библиотеке:* Не предусмотрены
- *г) методические указания для студентов по освоению дисциплины:*

1. 1. Плотникова, С. В. Компьютерная графика [Текст] : конспект лекций по специальности 230105 "Программное обеспечение вычисл. техники и автоматизир. систем" / С. В. Плотникова, Е. А. Полуэктов, С. А. Хаустов ; Юж.-Урал. гос. ун-т, Златоуст. фил., Каф. Техн. механика ; ЮУрГУ - Челябинск : Издательский Центр ЮУрГУ , 2011

2. Соколова, Е. В. Математические основы компьютерной графики [Текст] : метод. указания к лаб. практикуму для студентов направления "Програм. инженерия" / Е. В. Соколова, Г. В. Сорокин; Юж.-Урал. гос. ун-т, Златоуст. фил. , Каф. Математика и вычисл. техника; ЮУрГУ. – Челябинск : Издат. центр ЮУрГУ, 2018. – 35 с.

*из них: учебно-методическое обеспечение самостоятельной работы студента:*

1. 1. Плотникова, С. В. Компьютерная графика [Текст] : конспект лекций по специальности 230105 "Программное обеспечение вычисл. техники и автоматизир. систем" / С. В. Плотникова, Е. А. Полуэктов, С. А. Хаустов ; Юж.-Урал. гос. ун-т, Златоуст. фил., Каф. Техн. механика ; ЮУрГУ - Челябинск : Издательский Центр ЮУрГУ , 2011

2. Соколова, Е. В. Математические основы компьютерной графики [Текст] : метод. указания к лаб. практикуму для студентов направления "Програм. инженерия" / Е. В. Соколова, Г. В. Сорокин; Юж.-Урал. гос. ун-т, Златоуст. фил. , Каф. Математика и вычисл. техника; ЮУрГУ. – Челябинск : Издат. центр ЮУрГУ, 2018. – 35 с.

#### **Электронная учебно-методическая документация**

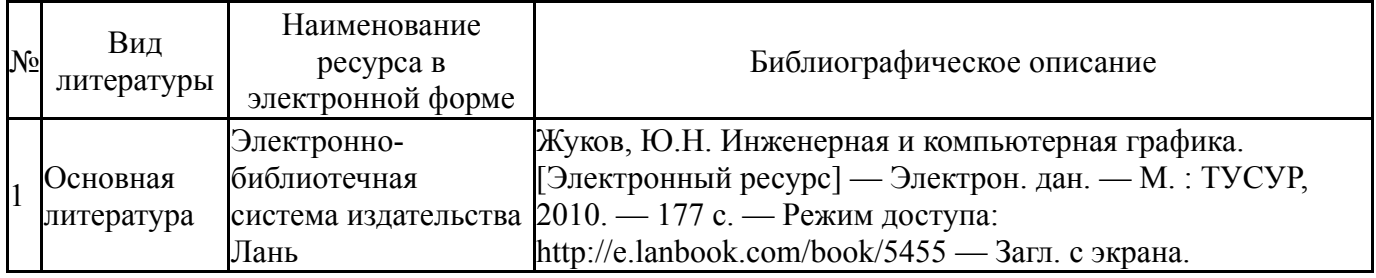

Перечень используемого программного обеспечения:

1. Microsoft-Windows(бессрочно)

Перечень используемых профессиональных баз данных и информационных справочных систем:

Нет

#### **8. Материально-техническое обеспечение дисциплины**

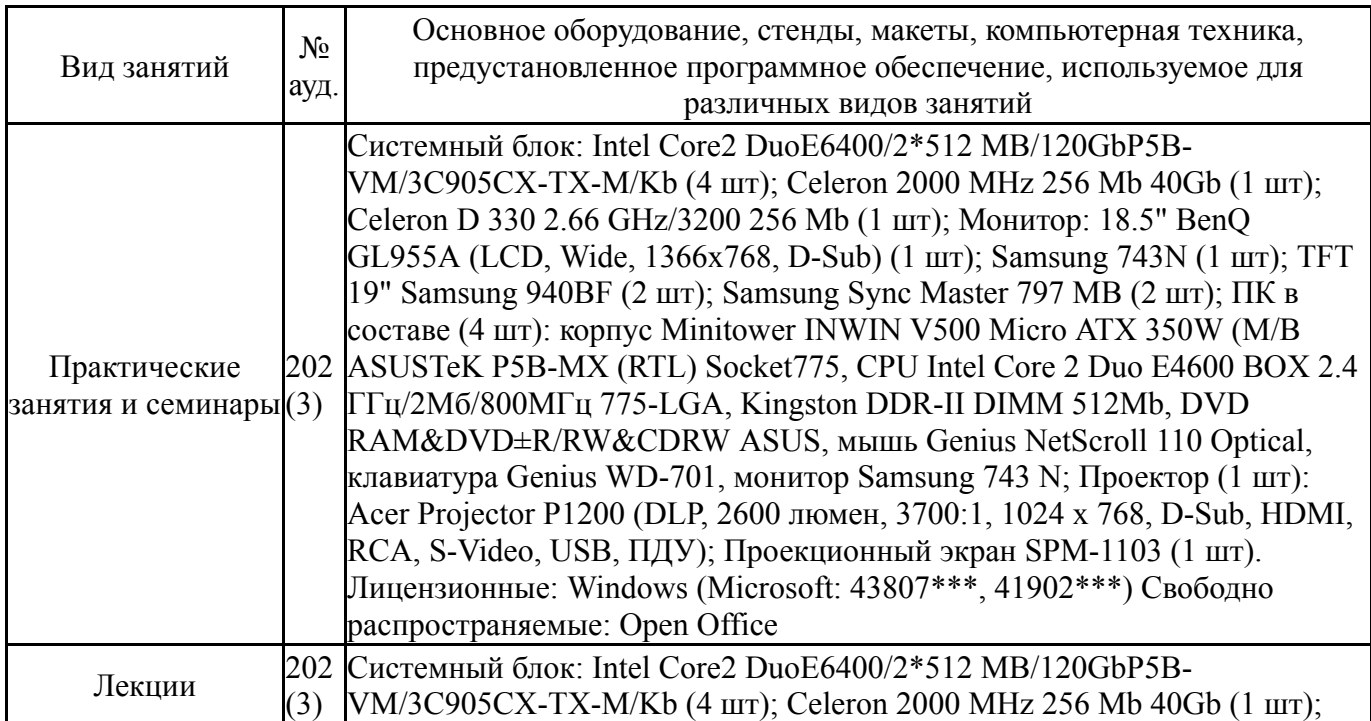

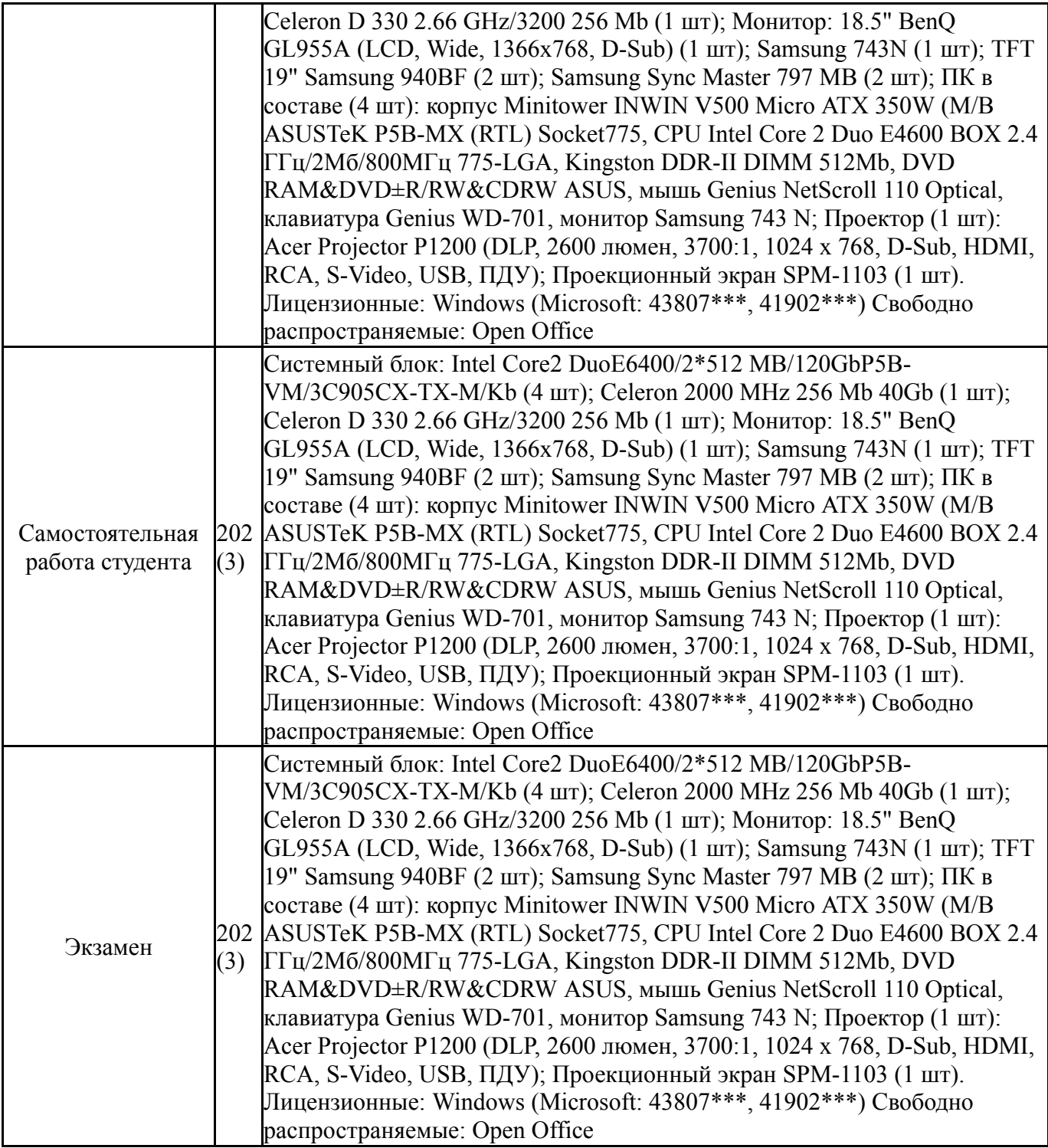